ИНТЕРАКТИВНАЯ СИСТЕМА

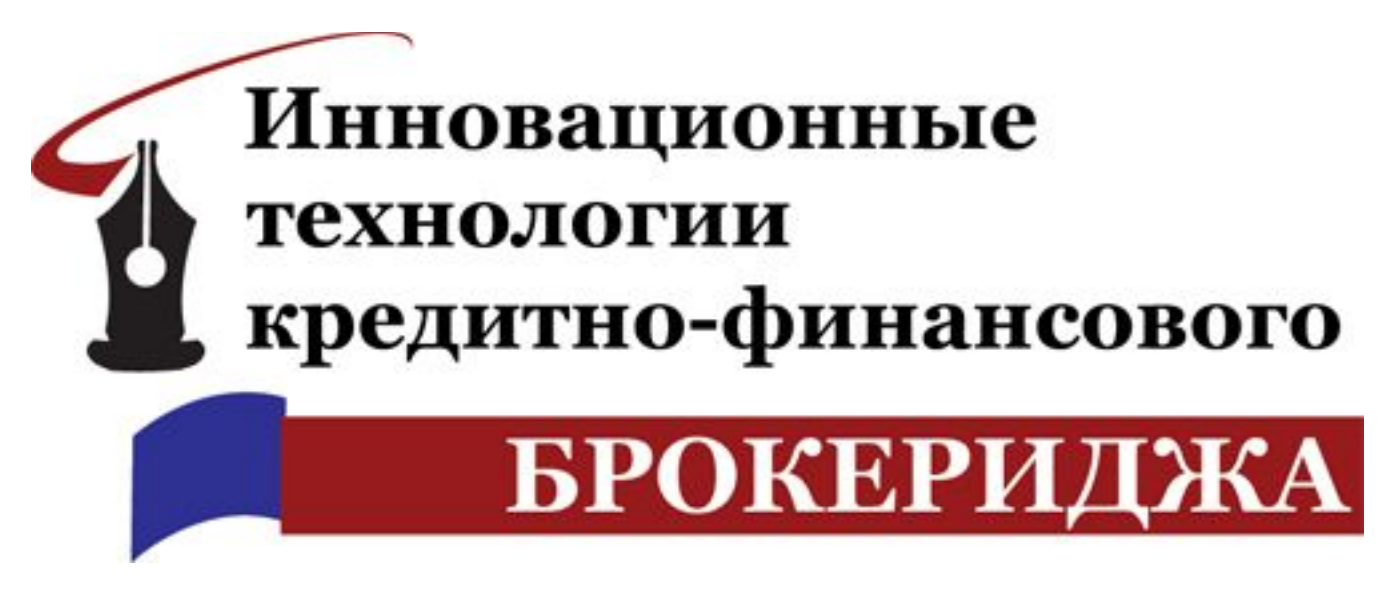

Интерактивная система «ИТ КФБ»

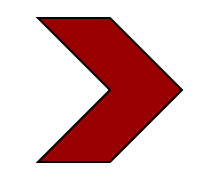

# **ИНТЕРАКТИВНАЯ СИСТЕМА «ИТ КФБ»**

разработан

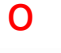

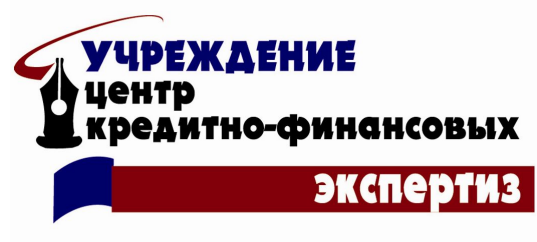

при содействии

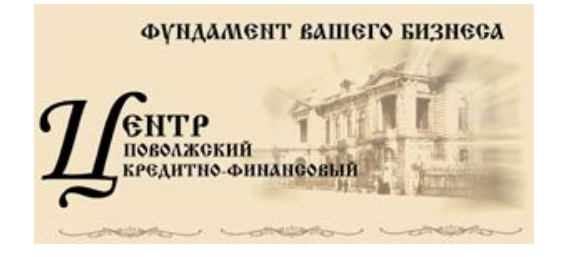

дл я

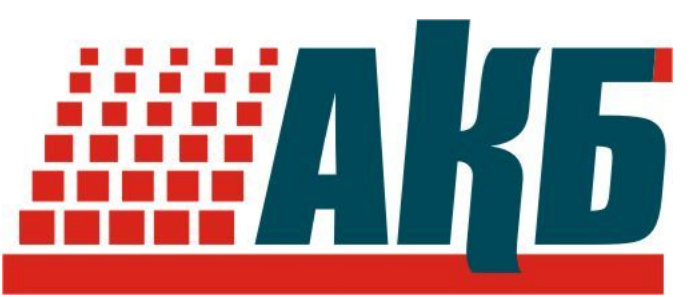

АССОЦИАЦИЯ КРЕДИТНЫХ БРОКЕРОВ

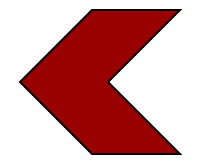

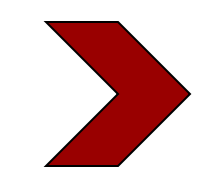

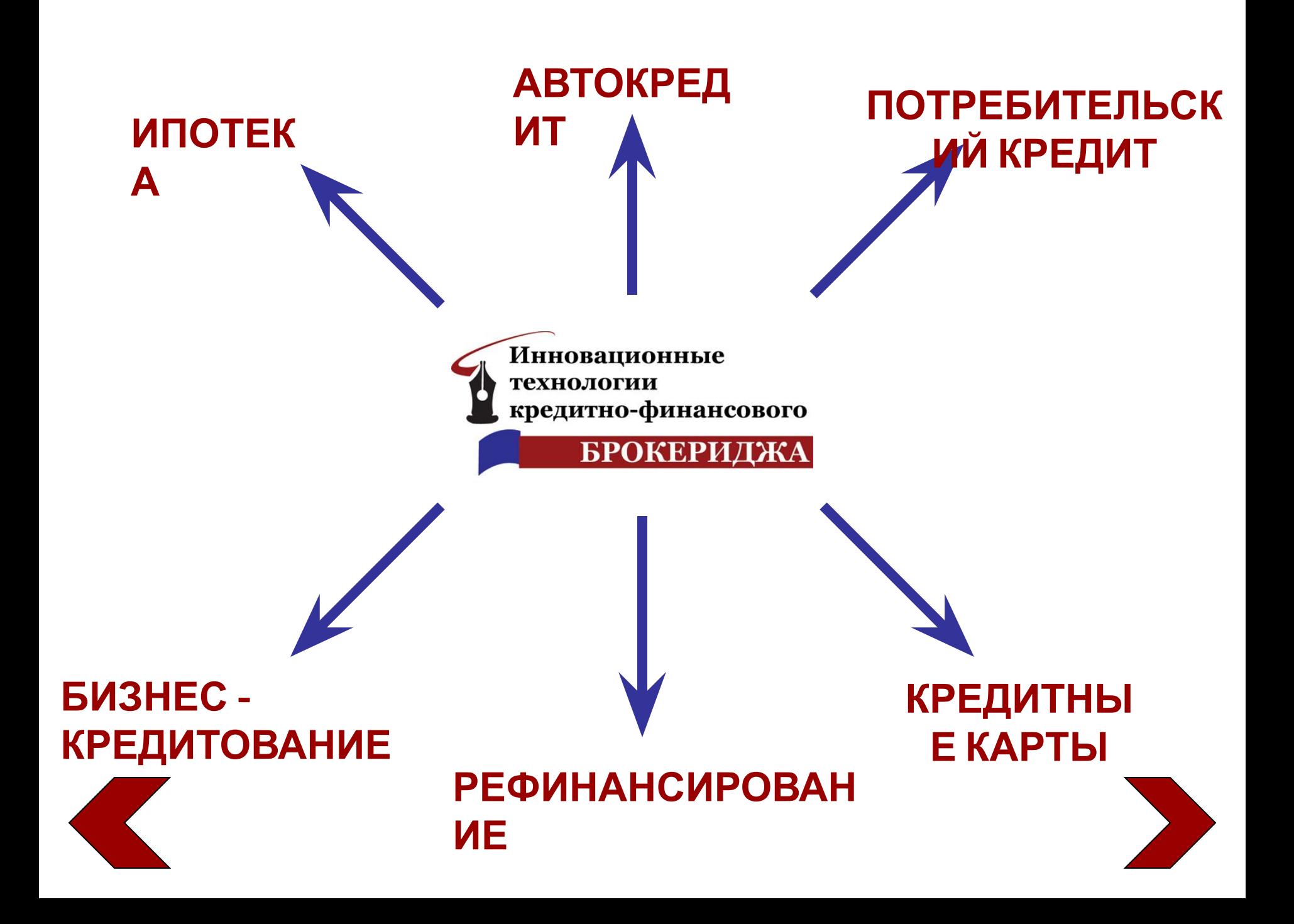

# **ВИДЫ ПОЛЬЗОВАТЕЛЕЙ Интерактивной системы «ИТ КФБ»**

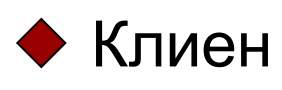

- Кредитный брокер
- Банк
- Ассоциация кредитных брокеров (региональные представительства АКБ)

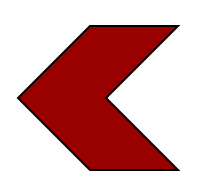

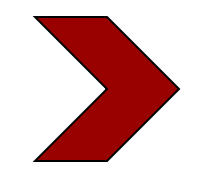

# **ЭТАПЫ РАБОТЫ Интерактивной системы «ИТ КФБ»**

- Консультация
- УЗНОНТВАНИЕ АНКЕТЫ КЛИЕНТОМ НЕПОСРЕДСТВЕННО НА сайте
- PIBK GJEAME HIT BORAHT TAARE PBPOGPBY A FIJR AMM консультантов Банка Анализ и принятие решения по анкете
- - сотрудниками
- $\rightarrow$  **ARH** $\beta$ dBB  $\beta$ H $\beta$ BB  $\beta$ H $\beta$ H $\beta$ H $\beta$ B $\beta$ H $\beta$ d $\gamma$ kpe  $\alpha$
- брокера
- Кредитный брокер доводит решение Банка до клиента

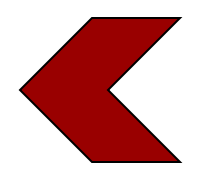

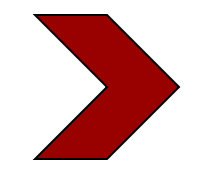

# **МОДЕЛЬ РАБОТЫ Интерактивной системы «ИТ КФБ»** Банки АКБ internet мост Кредитные брокеры (посредники между Банком и Клиентом) Клиенты (Заемщики)

# **ПРИНЦИП РАБОТЫ Интерактивной системы «ИТ КФБ»**

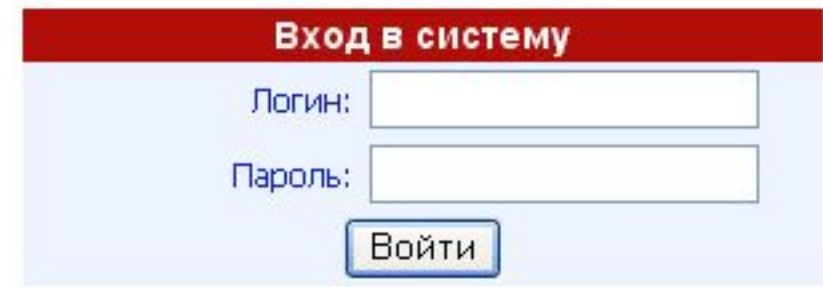

## Для входа в систему необходимо ввести личный логин и пароль

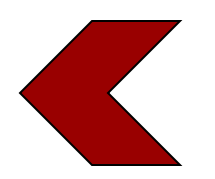

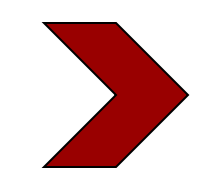

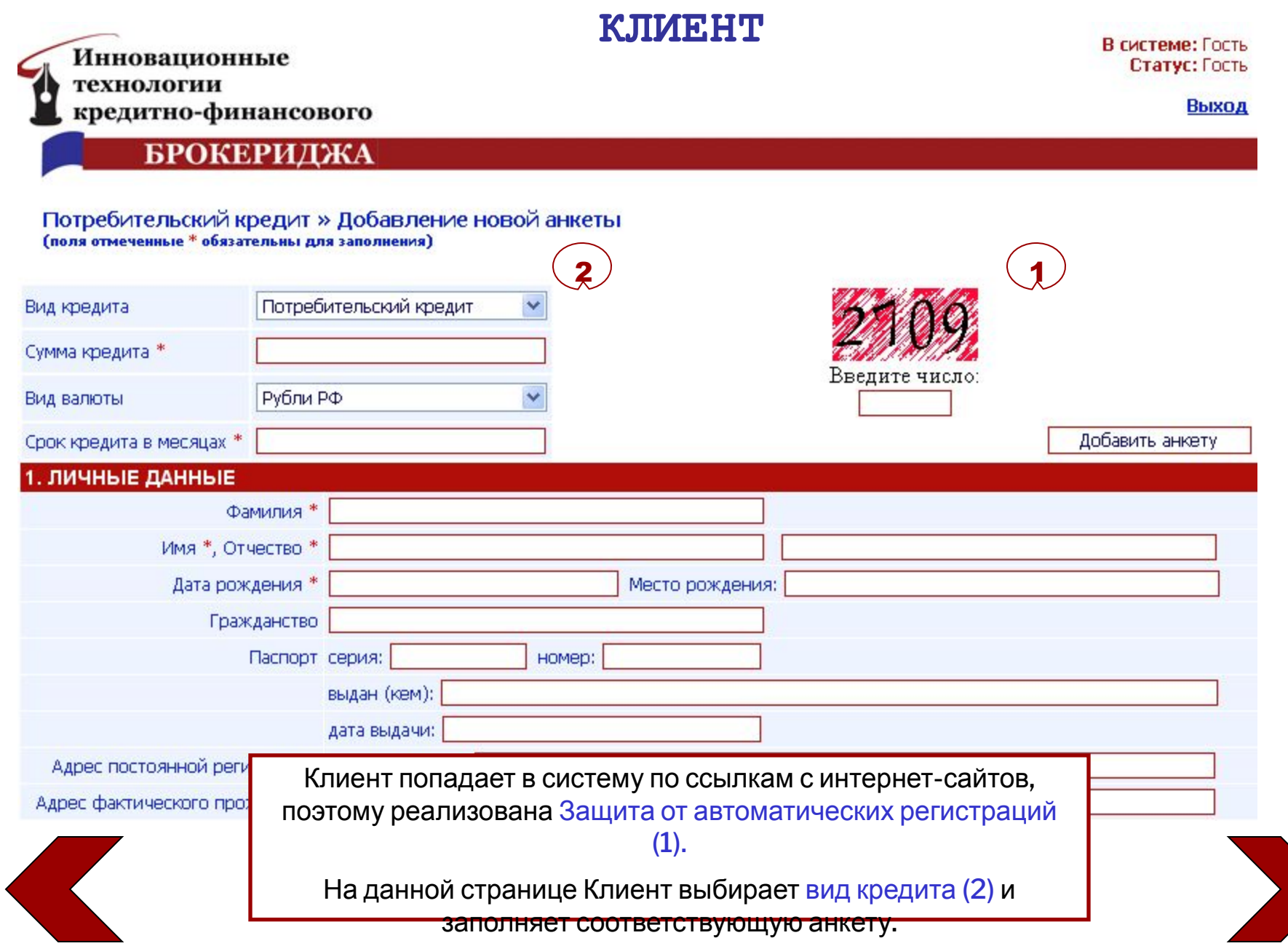

#### **КЛИЕНТ**

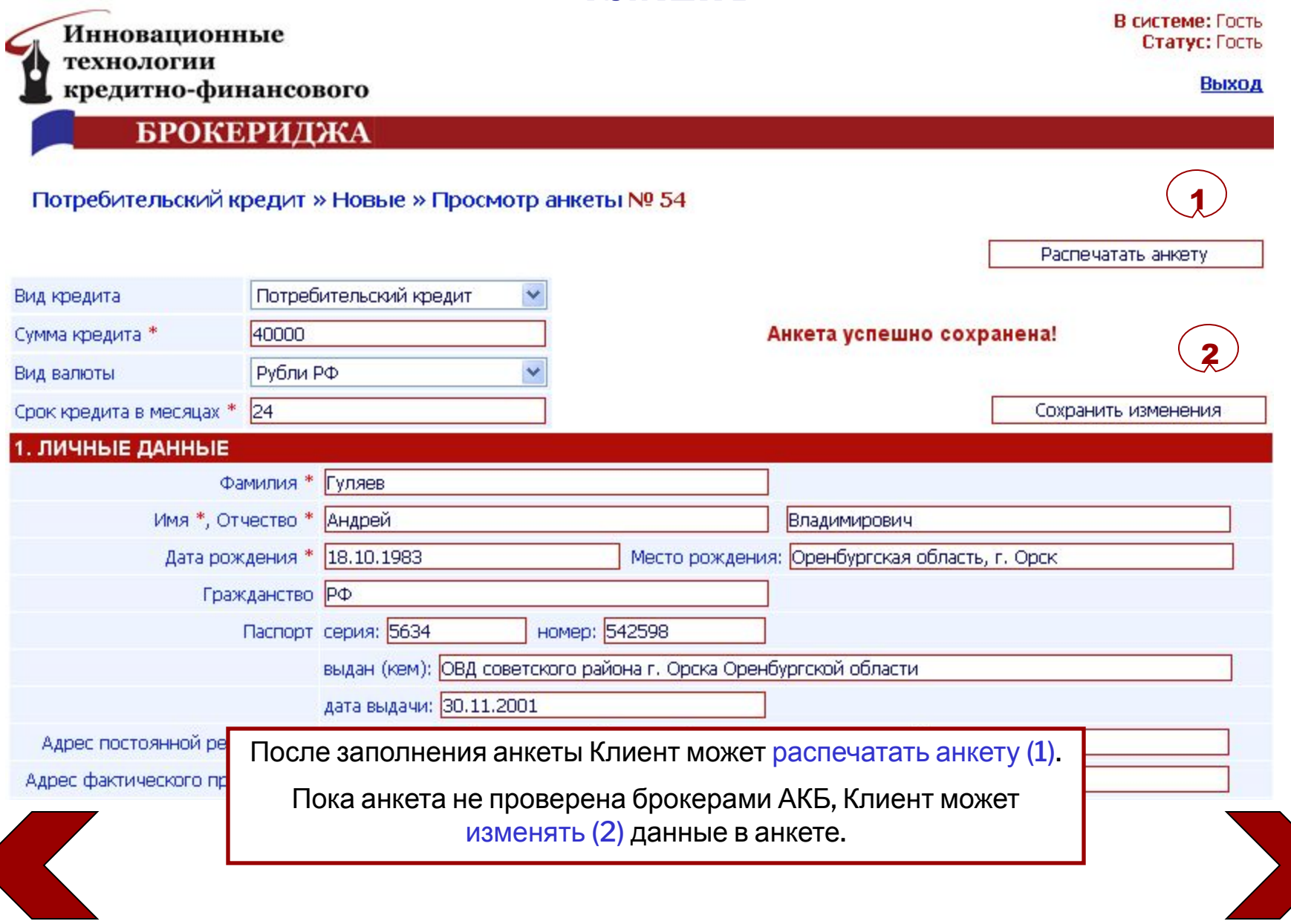

## **КРЕДИТНЫЙ БРОКЕР**

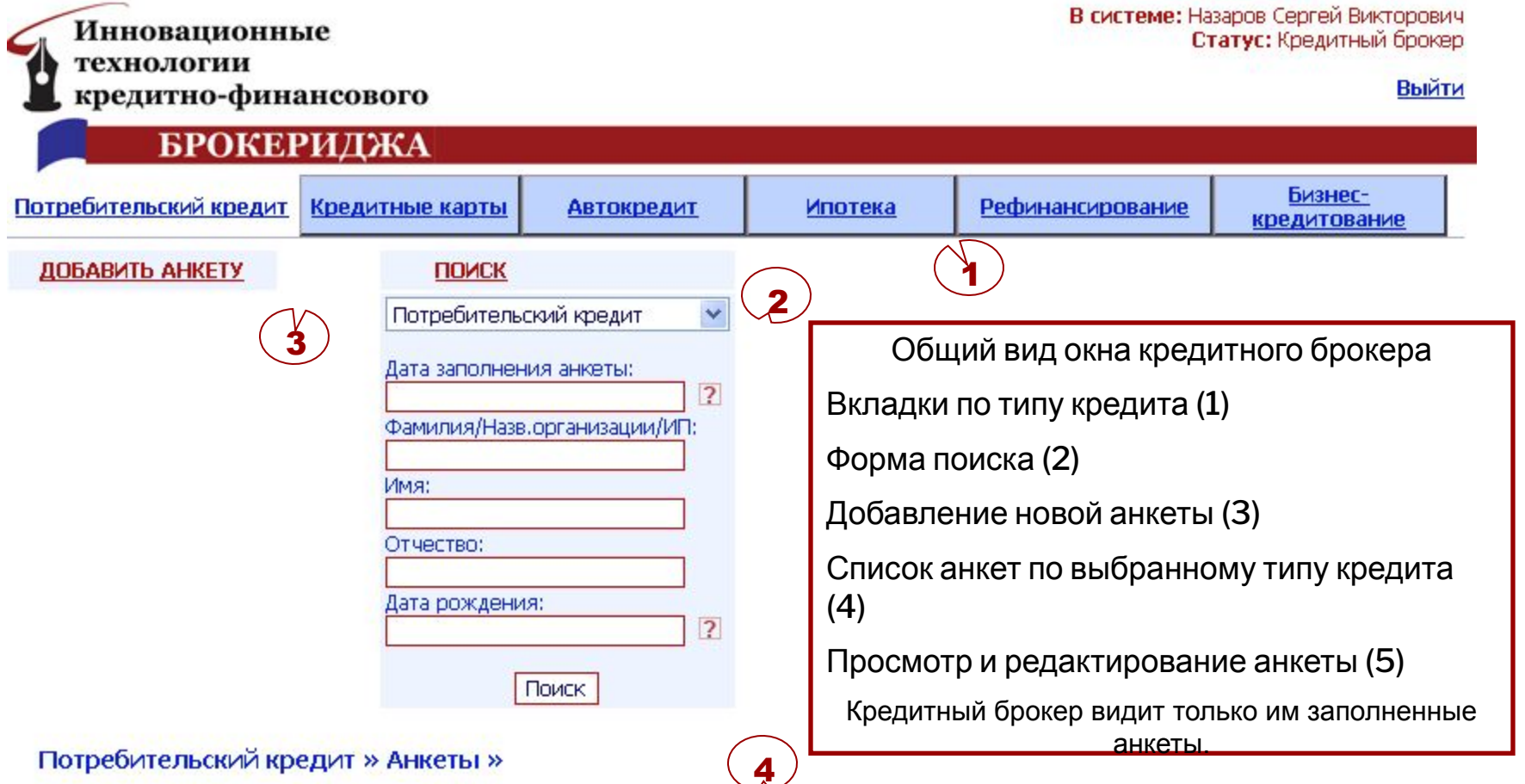

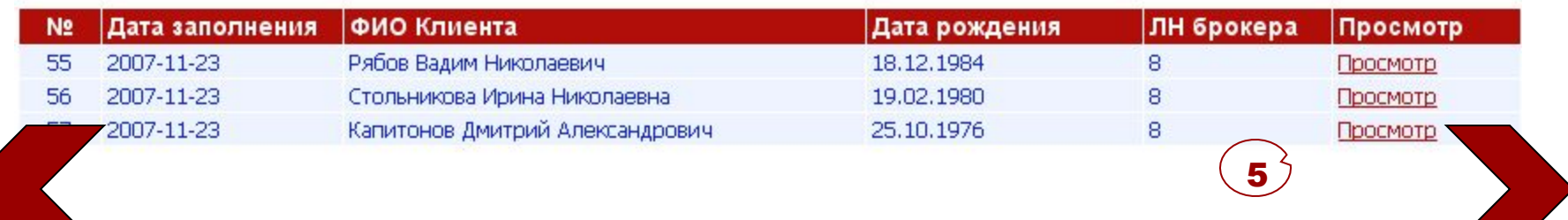

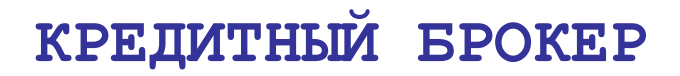

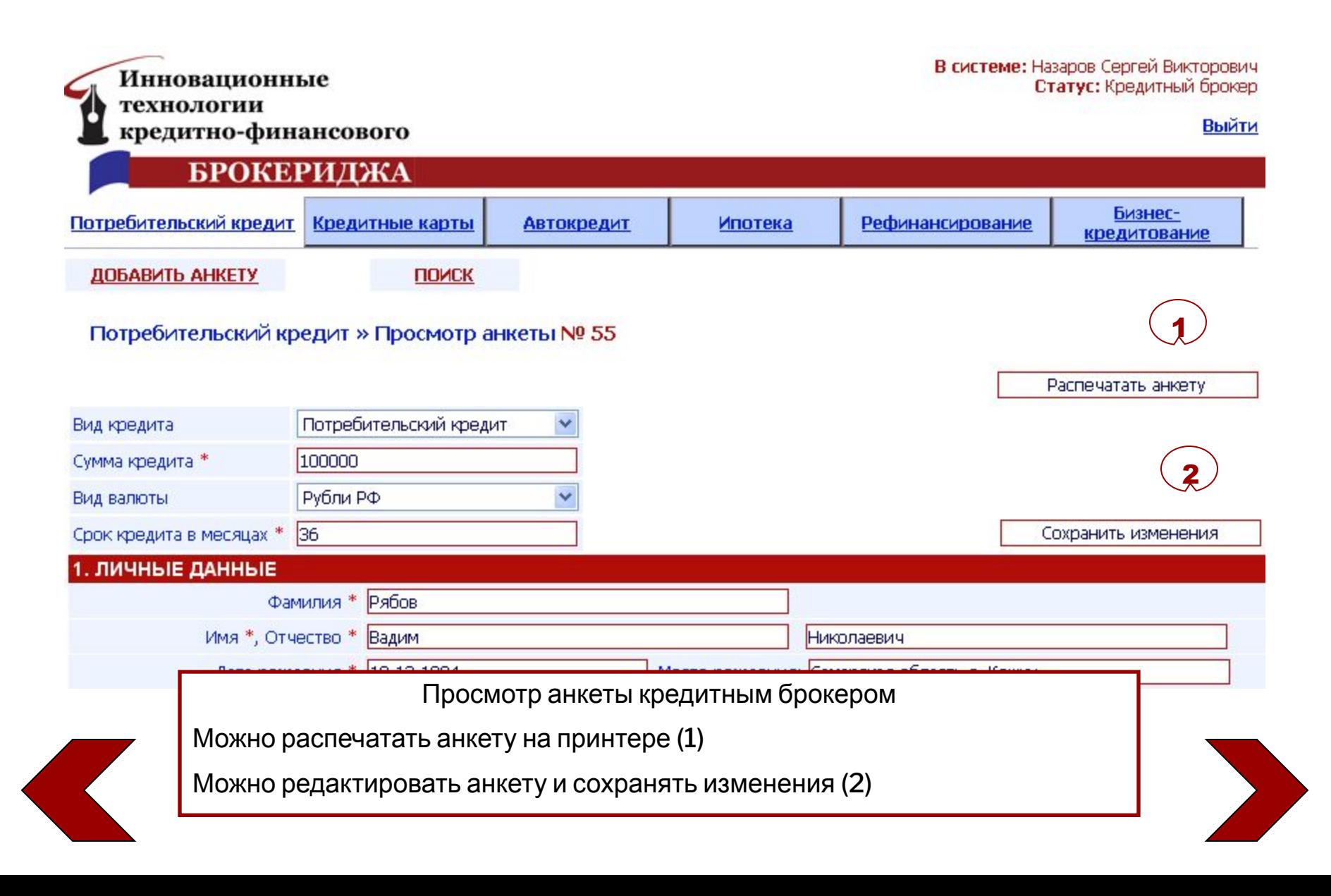

#### **Банк**

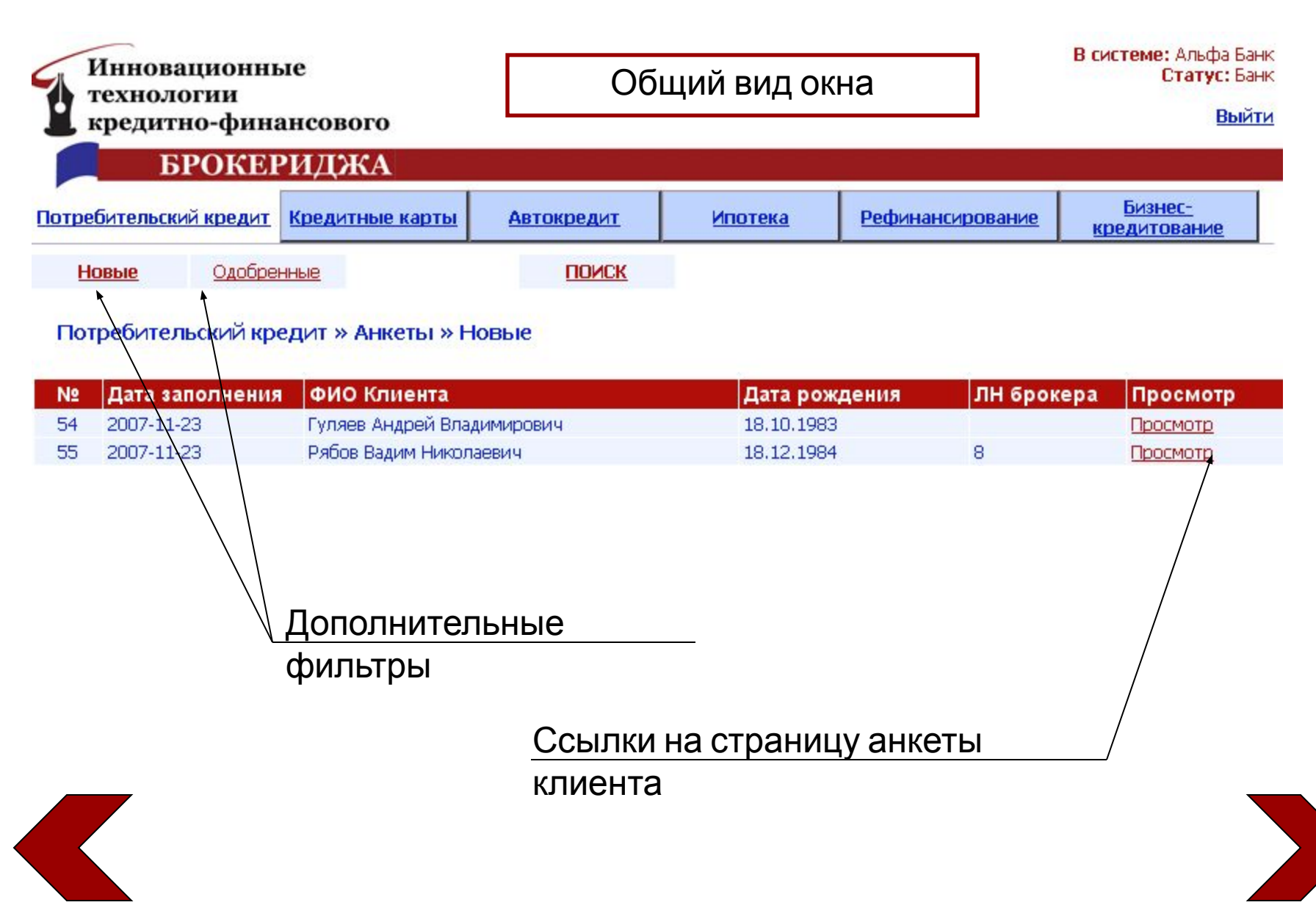

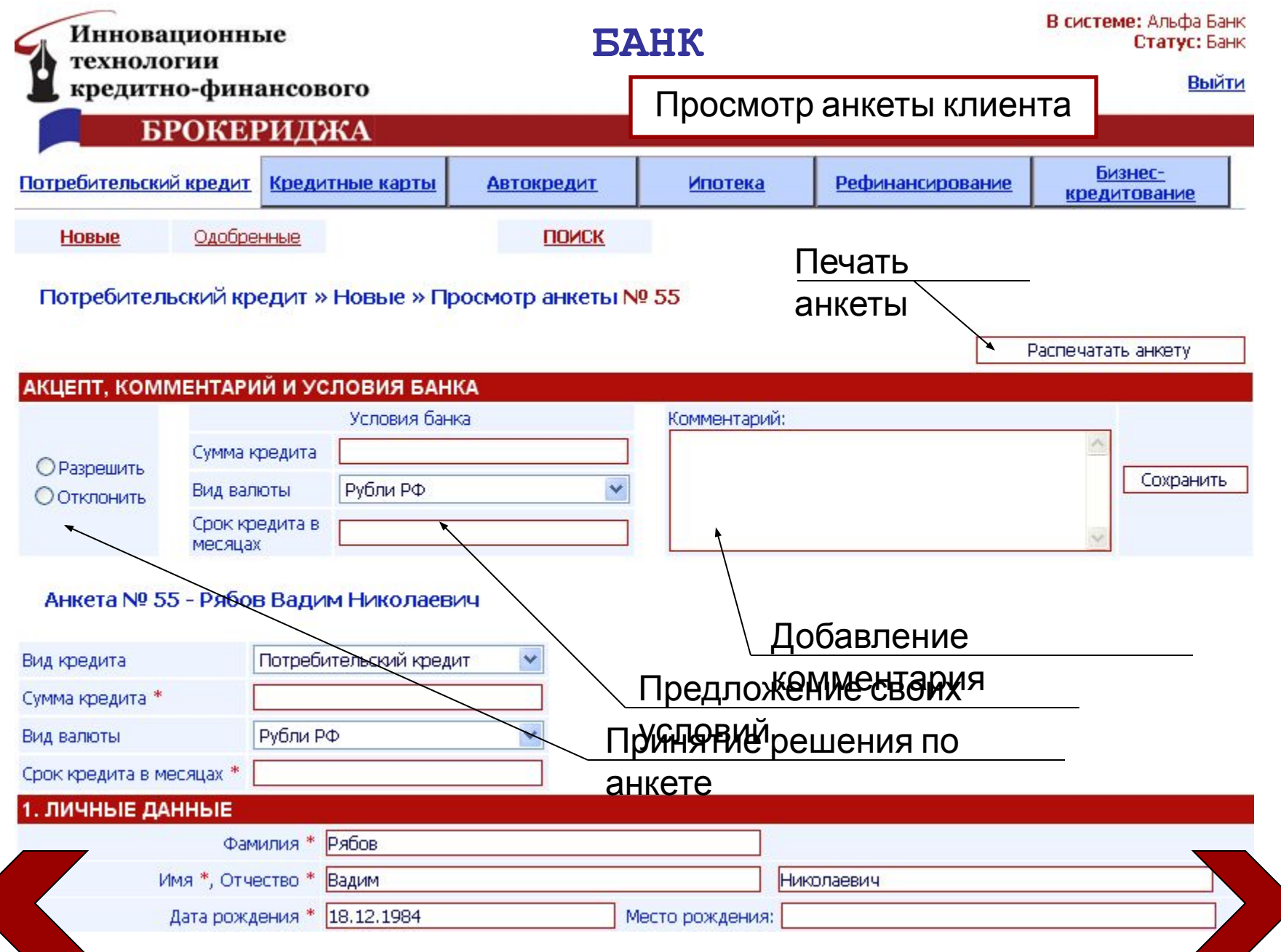

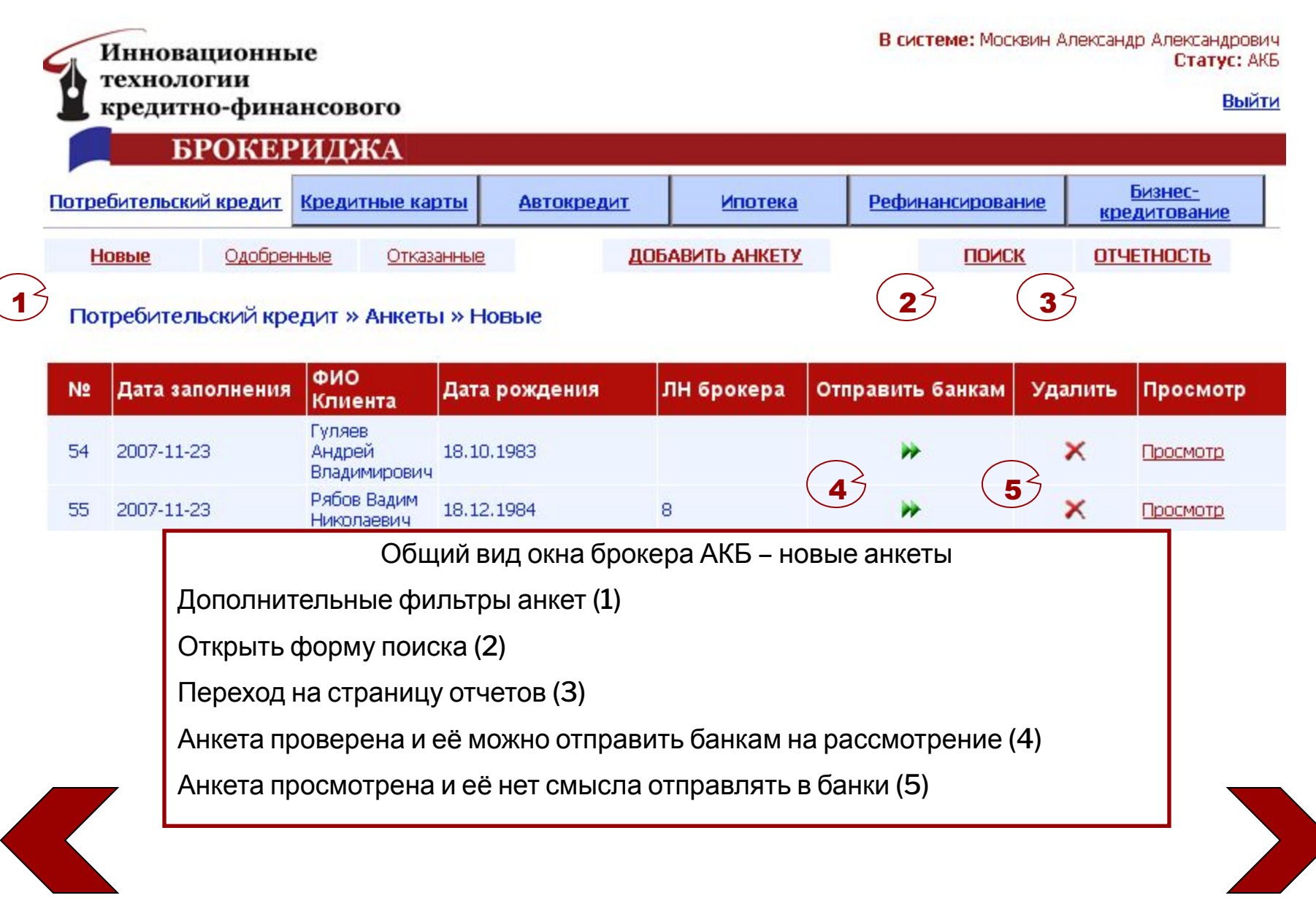

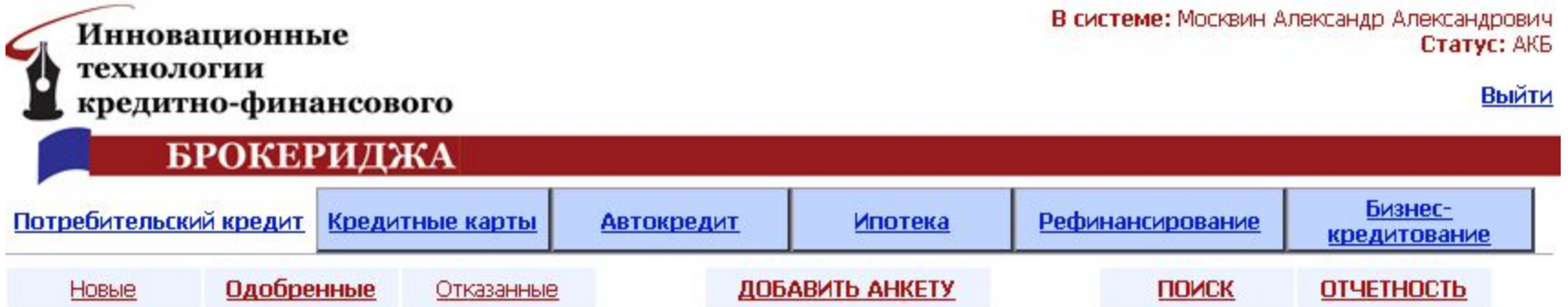

Потребительский кредит » Анкеты » Одобренные

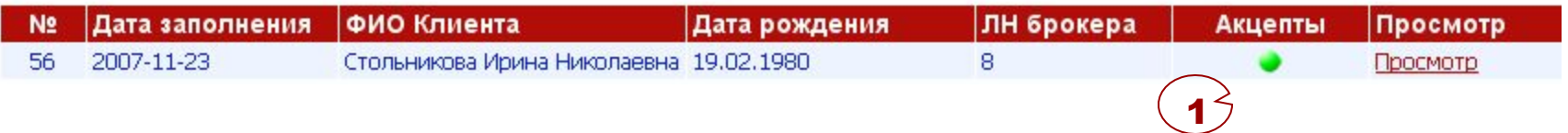

Общий вид окна брокера АКБ - одобренные или отказанные анкеты

Просмотр акцептов банков по анкете (1)

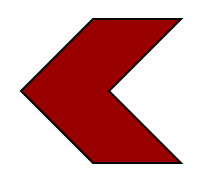

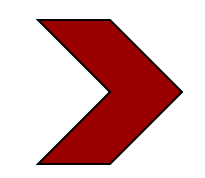

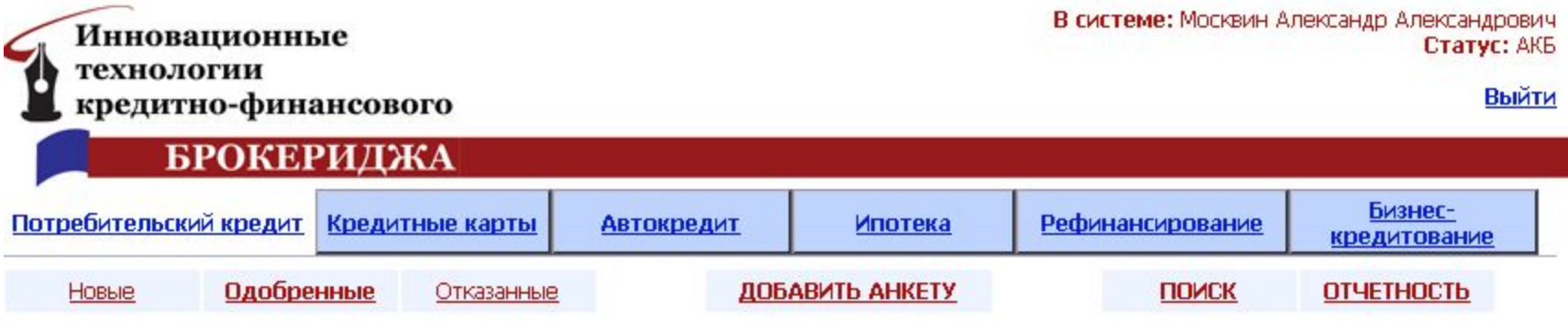

Потребительский кредит » Анкеты » Одобренные

Акцепты банков по анкете № 56 - Стольникова Ирина Николаевна

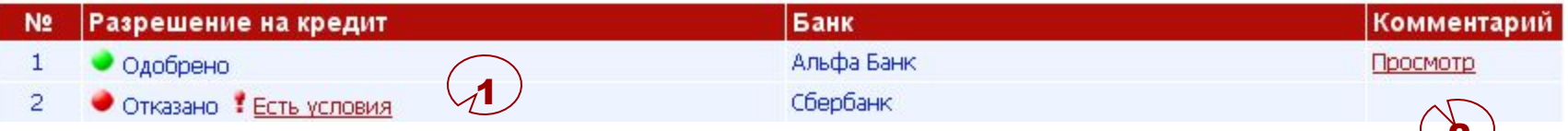

Страница акцептов по анкете

Просмотр предложенных банком условий (1)

Просмотр комментария банка (2)

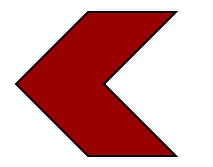

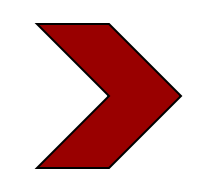

2

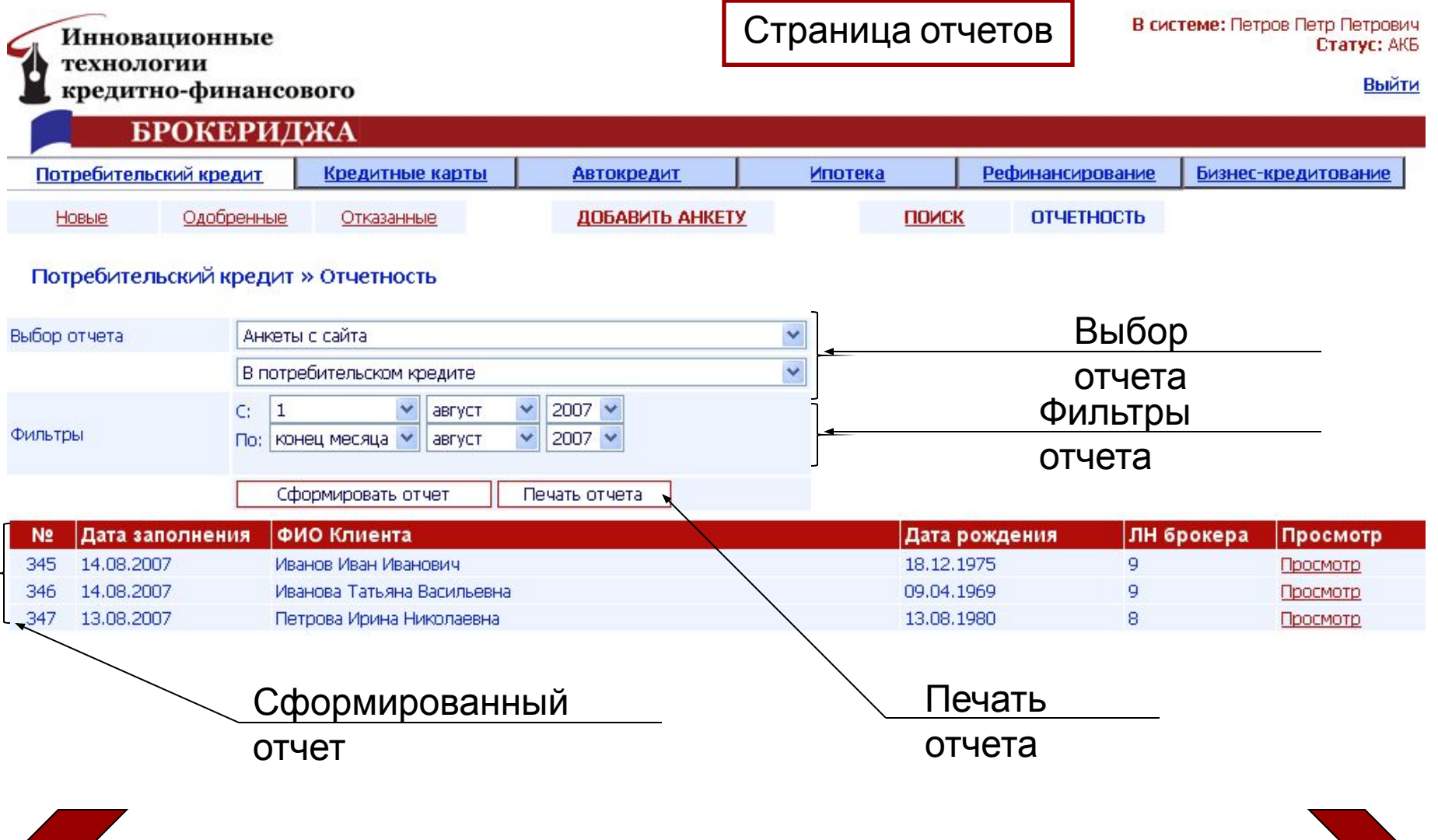

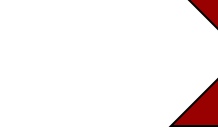

## **БЕЗОПАСНОСТЬ Интерактивной системы «ИТ КФБ»**

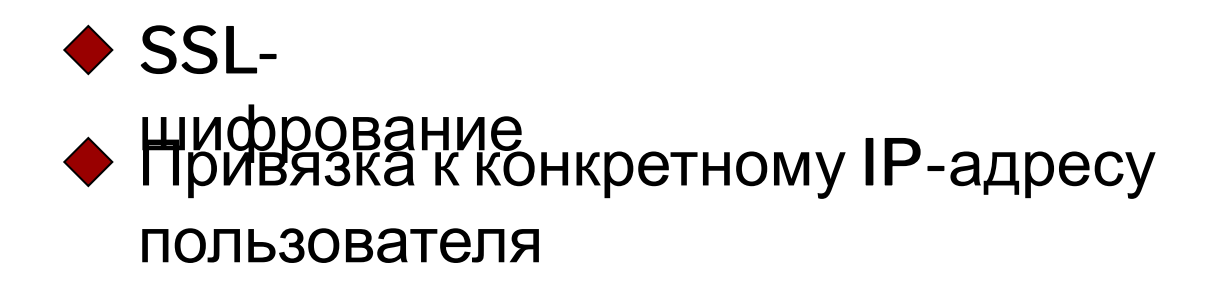

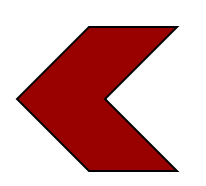

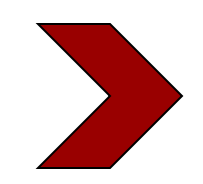

### **ДОПОЛНИТЕЛЬНЫЕ СВЕДЕНИЯ**

Ежемесячно (каждое 1 число месяца) система архивирует все анкеты, которые были заполнены 6 месяцев назад. Требования <sup>к</sup> ПК пользователей: доступ <sup>в</sup> интернет, браузер Internet Explorer.

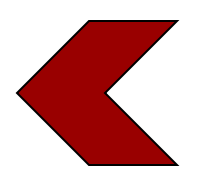

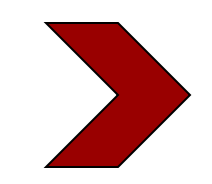

# БЛАГОДАРИМ ЗА ВНИМАНИЕ!

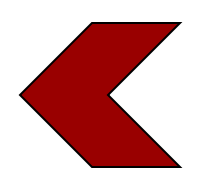